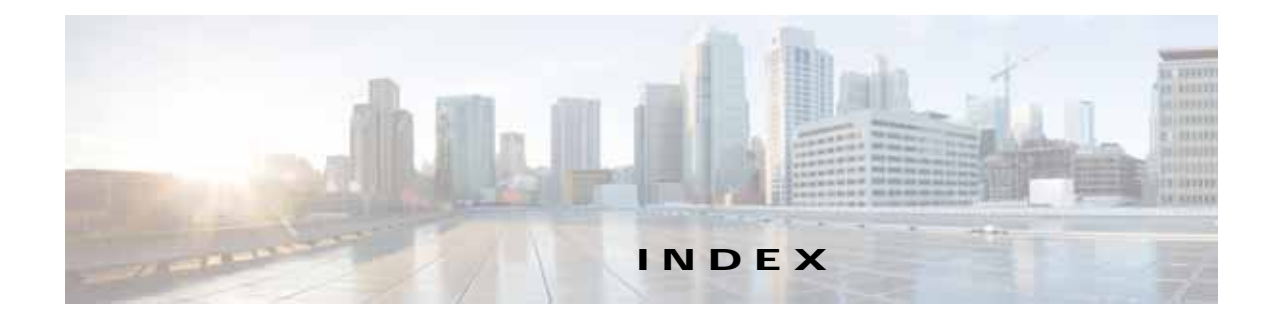

## **Numerics**

10 Gigabit Ethernet interfaces modifying **6-7**

## **A**

 $\mathbf I$ 

AAA accounting configuring **7-34** AAA-based management systems **2-26, 7-2** acceleration about **1-7, 13-1** features **1-7** TCP adaptive buffering settings **13-66** TCP settings **13-64** accelerators enabling **13-3** accelerator threshold **13-58** accounts creating **8-4** creation process **8-2** deleting **8-6** local CLI **8-2** roles-based **8-2** types **8-1** viewing **8-8** ACL interception **5-28** *See also* IP ACL action full optimization (adaptive cache) **13-55** full optimization (bidirectional cache) **13-55** full optimization (unidirectional cache) **13-55**

passthrough **13-55** TFO only **13-55** TFO with DRE (Adaptive Cache) **13-55** TFO with DRE (Bidirectional Cache) **13-55** TFO with DRE (Unidirectional Cache) **13-55** TFO with LZ compression **13-55** types **13-55** activating devices **16-35** adaptive buffering, TFO **13-66** adding charts **17-13** administrative login authentication and authorization default **7-4** for WAEs **7-2** local database description **7-6** overview of **7-1** RADIUS overview **7-12** TACACS+ overview **7-14** Windows domain overview **7-16** administrative login authentication failover **7-27** alarm overload detection, enabling **10-23** alarm panel system dashboard window **17-3** alarms device reporting **17-4** alerts **17-5** application acceleration about **1-7, 13-1** enabling **13-3** application classifiers creating **13-53** match condition **13-57** restoring **13-61**

application definition creating **13-52** application list, viewing **13-59** application policy creating **13-53** creation process **13-51** position **13-62** preparation tasks **13-51** restoring defaults **13-61** applications monitoring **13-61, 17-2** AppNav adding and removing devices **4-43** AppNav Cluster **4-2** AppNav Controller **4-1** AppNav Controller Group **4-2** appnav-controller interception **5-57** AppNav Controller Interface Modules **4-3** class maps **4-5** cluster settings **4-35** cluster settings for WAAS node **4-42** cluster wizard **4-15** configuring **4-1, 4-11** configuring class maps **4-22** configuring policy rules **4-28** connection statistics **4-51** connection tracing **4-51** controller settings **4-37** deployment models **4-3** interface wizard **4-20** monitoring cluster **4-47** policies **4-5** policy **4-4** service context **4-2** WAAS Node **4-2** WAAS Node Group **4-2** WAAS node group settings **4-41** WAAS node settings **4-40** AppNav-XE

```
enabling WAAS service insertion on interfaces 6-17
    registration process 10-28
    reimporting a certificate to the Central 
    Manager 10-34
assigning
    devices to a preposition directive 12-16
    devices to device groups 3-5
    devices to more than one device group 3-7
audit trail logs
    viewing 7-35, 17-62
authentication
    default feature values 7-4
authentication databases, types of 7-2
authentication servers
    configuring 7-12, 7-14
authorization
    default feature values 7-4
autodiscover 1-20
autoregistration
    DHCP server requirements 2-8
```
### **B**

backing up configuration files **11-6** WAAS Central Manager **16-10** WAE devices **16-12** backup and restore cms database **16-10** banners configuring **7-10** BIC TCP **1-6** BMC enabling IPMI over LAN **10-26** enabling IPMI SoL **10-27** firmware update **10-25** bootflags **16-22**

Ι

bridge group

assigning physical interface **6-20** creating **6-19** bridge virtual interface creating **6-20** browser support **2-10**

# **C**

CDP configuring **6-27** cdp enable command **5-41** cdp run command **5-40** Central Manager. *See* WAAS Central Manager certificate reimporting **10-34** charts adding **17-13** customizing **17-10** descriptions **17-14** settings **17-14**

#### Cisco.com

obtaining software files from **16-3** Cisco Discovery Protocol. *See* CDP Cisco Prime Network Single Sign-on configuration **7-32** classifier, creating **13-53** classifier report, viewing **13-60** clear statistics all command **7-26** clear statistics authentication command **7-26** clear statistics windows-domain command **7-26** CLI user creating **8-4** clock setting **10-5** clustering in inline mode **5-53** cms database backup and restore procedure **16-10** cms database backup command **16-10**

cms database restore command **16-11**

 $\mathbf{r}$ 

coherency age-based validation **12-4** compression, about **1-6** conditions modifying or deleting from IP ACLs **9-6** configuring WAAS CM for single sign-on **7-33** congestion windows, about **6-24** connections viewing TCP connections **17-40** Connections Statistics report **17-40** connection statistics, AppNav **4-51** connection tracing **4-51** controlled shutdown **16-36** copy disk ftp command **16-10** core WAE, about **1-9** corrupted system images recovering from **16-19** CPU load threshold **13-59** creating accounts **8-4** application classifier **13-53** application definition **13-52** application policy **13-53** local user **8-4** match condition **13-57** new software file **16-3** preposition directive **12-11** preposition schedule **12-17** current software version determining **16-3**

### **D**

dashboard customizing **17-10** device **17-8** system **17-1** database backup **16-10** data coherency, about **12-3**

data concurrency, about **12-5** data migration **2-27** data redundancy elimination, about **1-6** debug command **17-65** default status, restoring **16-12** deleting accounts **8-6** device groups **3-6** locations **3-11** roles **8-13** software files **16-9** user groups **8-20** device alarms **17-4** autodiscovery **1-20** clock setting **10-5** rebooting **16-35** Device Dashboard window **17-8** device groups about **3-1** adding and removing devices **3-5** configuring **3-4** creating **3-3** creation process **3-2** deleting **3-6** enabling overlap **3-7** force group settings **3-7** list **3-6** overriding settings **3-7** setting configuration precedence **3-8** Device Home window. See Device Dashboard window device locations about **3-10** creating **3-10** deleting **3-11** device logs, viewing **17-63** device registration information recovering **16-23** devices

activating **16-35** adding to device groups **3-5** adding to multiple device groups **3-7** impact of assigning to multiple groups **3-9** overriding device group settings **3-8** restarting **16-35** topology **17-40** viewing group assignments **3-6** viewing information for **17-6, 17-36, 17-40** Devices window **17-6** DHCP configuring interfaces for **6-14** for autoregistration **2-8** interface-level **2-9** DHCP server requirements for autoregistration **2-8** diagnostic tests **17-64** Disabling NetFlow v9 **17-51**

disabling WCCP flow redirection **5-17** disk-based software, missing recovering from **16-22** disk encryption **16-31** disk handling configuring error-handling methods **16-32** configuring extended object cache **16-33** disks monitoring **17-43** Disks report **17-43** DNS, configuring **6-27** domains about **8-14** adding entities **8-15** assigning to user accounts **8-15** assigning to user groups **8-19** creating **8-14** deleting **8-16** modifying and deleting **8-16** viewing **8-17**

ן

downgrading **16-3** DRE, about **1-6** DRE settings configuring **13-7** DSCP **13-56** global default **13-61** dynamic shares

creating for SMB accelerator **12-19**

## **E**

 $\mathbf I$ 

edge WAE, about **1-9** egress methods configuring **5-30** email server settings for reports **10-24** enable command **7-15** enabling optimization and accelerators **13-3** protocol chaining **13-49** SNMP **18-14** SNMP agent **18-13** traffic statistic collection **13-52**

WCCP flow redirection **5-17** encryption disk **16-31** enabling secure store **10-10** entities adding to domains **8-15** EPM accelerator enabling **13-3** errors disk drives **16-32** EtherChannel configuring **6-10** Exec timeout configuring **7-10** explicit congestion notification

about **6-24** extended object cache **16-33**

### **F**

failover, for administrative login authentication **7-27** fast offline detection about **10-23** configuring **10-22** file locking, about **12-5** File Server Rename utility **11-13** file servers supported **12-7** file services **12-8** about **1-8** features **1-9** preparing for **12-7** SMB configuration process **12-19** firewall, configuring for **6-29** flash memory corrupted **16-19** flow monitoring configuring **17-48** force group settings **3-7** full optimization (adaptive cache) action **13-55** full optimization (bidirectional cache) action **13-55** full optimization (unidirectional cache) action **13-55**

### **G**

generic GRE egress method **5-30** generic routing encapsulation. *See* GRE encapsulation Gigabit Ethernet interfaces modifying **6-7** GRE encapsulation **5-14, 5-16** GRE packet forwarding **5-16** GRE tunnel, configuring on router **5-32** groups. *See* user groups

## **H**

hardware clock **10-5** hardware devices supported **2-10** high bandwidth WAN link **2-7** HTTP accelerator configuring **13-8** enabling **13-3** HTTPS settings **13-8**

## **I**

ICA accelerator configuring **13-29** configuring ICA over SSL **13-31** increased buffering **1-5** inline mode **5-43** configuring IP address **5-52** interface settings **5-47** serial clustering **5-53** VLAN configuration **5-53** VLAN ID check **5-46** inline network adapter card **5-43** installing system software **16-12** intelligent message prediction **1-7** interception appnav-controller **5-57** inline **5-43** policy-based routing **5-33**

### WCCP **5-11**

interception ACL **5-28** interface assigning to bridge group **6-20** interface-level DHCP description **2-9** interface module inline mode **5-43** interfaces configuring **6-1**

configuring virtual **6-14** enabling AppNav-XE service insertion **6-17** manually configuring for DHCP **6-14** WAAS Express optimization **6-16** IP access control lists. *See* IP ACL IP ACL adding conditions to **9-3** applying to interface **9-6** associating with application **9-6** conditions, modifying or deleting **9-6** configuration constraints **9-2** creating new **9-3** deleting **9-7** on routers **2-25** on WAEs **2-25** overview **9-1** IP addresses multiple, configuring on single interface **6-6** static **2-9** IPMI over LAN about **10-25** enabling **10-26** enabling SoL **10-27** IP routes configuring **6-26** ip wccp command **5-10** ip wccp redirect-list command **5-10** ip web-cache redirect command **5-10**

## **K**

kernel debugger enabling **17-63**

## **L**

Layer 2 redirection **5-16** LDAP server signing

Ι

configuring on a Microsoft server **7-24** configuring on a WAE **7-25** disabling on a WAE **7-26** overview of **7-24** licenses **10-3** line console carrier detection configuring **7-11** load balancing **1-23, 5-12, 6-13** local CLI accounts, about **8-2** local user, creating **8-4** locations about **3-10** creating **3-10** deleting **3-11** location tree viewing **3-11** logging configuring system logging **17-56** message priority levels **17-58** transaction log format **B-1** transaction logging **17-59** viewing audit trail log **17-62** viewing device logs **17-63** viewing system messages **17-62** llogin access controlling **7-7** login authentication about **2-25, 7-1** logs severity levels in the WAE Device Manager **11-22** viewing in the WAE Device Manager **11-21** lost administrator passwords recovering **16-21** LZ compression, about **1-6**

## **M**

 $\Gamma$ 

management IP address **10-2** MAPI accelerator

configuring **13-11** enabling **13-3** match condition, creating **13-57** maximum segment size **13-65** message logs viewing **17-62** message of the day settings configuring **7-10** Message Signing Server Database **12-19** MIBs supported **18-4** MIB traps configuring using the WAE Device Manager **11-8** migration, data **2-27** missing disk-based software recovering from **16-22** monitoring applications **13-61, 17-2** chart descriptions **17-14** chart settings **17-14** creating custom reports **17-44** disk information **17-43** flows with NetQoS **17-48** predefined reports **17-35** resource utilization **17-42** system status **17-5** using the WAE Device Manager **11-17** with SNMP **18-1** multiple IP addresses configuring on single interfaces **6-6**

### **N**

NAS appliances **1-21** NAT address **10-2** NAT configuration **10-2** NetBIOS **10-2** NetFlow v9 **17-50** NetQoS monitoring **17-48**

#### network

viewing information for **17-1** Network Time Protocol. *See* NTP network traffic analyzer tool **17-65** NFS accelerator enabling **13-3** notification settings for alerts **11-9** for reports **10-24** NTP, configuring **10-5**

## **O**

obtaining software files **16-3** operation prediction and batching **1-7** optimization configuring on WAAS Express interfaces **6-16** enabling global features **13-3**

## **P**

packet forwarding method **5-14** Layer 2 redirection **5-16** Layer 3 GRE **5-16** packet return **5-15** passthrough action **13-55** passwords changing account **8-6, 8-7** recovering administrator **16-21** PBR, about **1-22** policy-based routing about **1-22** configuration of interception **5-33** overview of **2-20** verifying next-hop availability **5-40** policy report, viewing **13-60** port channel interfaces assigning physical interfaces **6-12**

```
configuring 6-10
    load balancing 6-13
ports
    139 2-6
        bypassing 2-7
    445 2-6
position, application policy 13-62
power failure 16-19
preposition
    about 12-5
    checking status of 12-18
    creating directive 12-11
    scheduling 12-17
    viewing in the WAE Device Manager 11-14
print accelerator 1-9
print services
    about 1-9
priority levels 17-58
```
### **R**

RADIUS authentication overview **7-12** configuring server **7-12** database **7-2** default configuration **7-4** RAID **1-23** RCP services, enabling **10-4** rebooting devices **16-35** receive buffer size **13-65** recovering device registration information **16-23** from missing disk-based software **16-22** lost administrator passwords **16-21** system software **16-19** redirection methods **5-1** registering AppNav-XE device **10-28** WAAS Express device **10-28**

Ι

WAEs in the WAE Device Manager **11-6** reinstalling system software **16-12** remote login controlling access **7-7** reports configuring email server settings **10-24** Connections Statistics **17-40** creating custom **17-44** customizing **17-10** editing **17-46** managing **17-44** predefined **17-35** resource utilization **17-42** scheduling **17-46** Topology **17-40** viewing custom **17-46** request redirection methods **5-1** rescue system image **16-19** resource utilization report **17-42** restarting devices **16-35** restoring application classifiers **13-61** application policies **13-61** configuration files **11-7** WAAS Central Manager **16-10** WAE devices **16-12** WAE to default condition **16-12** retransmit time multiplier about **6-24** roles about **8-9** assigning to user accounts **8-12** assigning to user groups **8-18** creating and managing **8-10** deleting **8-13** modifying and deleting **8-13** read-only access to services **8-10** viewing **8-13** viewing settings **8-13**

 $\mathbf I$ 

roles-based accounts about **8-2, 8-3** router configuring WCCP transparent redirection on **5-6**

### **S**

SACK, about **1-5** scheduling preposition **12-17** reports **17-46** secure shell configuring **7-7** host keys **7-8** secure store changing key and password **10-15** configuring **10-10** disabling **10-17** enabling on Central Manager **10-12** enabling on standby Central Manager **10-13** enabling on WAE **10-13** security disk encryption **16-31** enabling secure store **10-10** selective acknowledgement **1-5** send buffer size **13-65** send TCP keepalive **13-64** serial clustering in inline mode **5-53** service context, AppNav **4-2** service password configuring **5-10** set ip next-hop verify-availability command **5-41** shadow copy for shared folders **12-6** show cdp neighbors command **5-40** show command utility for troubleshooting **17-66** show version command **16-21** shutting down WCCP **5-27** Simple Network Management Protocol. *See* SNMP

site and network planning **2-4** SMB accelerator configuring **12-19** SNMP **1-24** asset tag setting **18-25** community settings **18-20** configuration process **18-13** configuring using the WAE Device Manager **11-8** contact settings **18-25** defining custom traps **18-17** enabling **18-14** enabling SNMP agent **18-13** enabling traps **18-15** group settings **18-22** host settings **18-19** manager creating **18-3** monitoring with **18-1** preparation **18-14** security models and security levels **18-4** supported MIBs **18-4** trap source settings **18-25** user settings **18-23** versions supported **18-3** view settings **18-21** software recovering **16-19** software clock **10-5** software files obtaining from Cisco.com **16-3** software licenses **10-3** software recovery **16-12** software upgrades **16-3** for multiple devices **16-7** process **16-1** software version determining **16-3 SSL** configuring **13-31**

standby Central Manager switching to primary **16-29** standby groups of interfaces **6-3** standby interfaces assigning physical interfaces **6-6** configuring **6-3** priimary interface **6-6** starting WAE components **11-5** static IP addresses **2-9** static IP routes configuring **6-26** statistics, collecting **13-52** stopping WAE components **11-5** system configuration settings **10-17** system dashboard viewing system-wide information **17-1** system event logging configuring **17-56** message priority levels **17-58** viewing log **17-62** system image recovering **16-19** system message log using **17-56** viewing **17-62** system software recovering **16-19** system status monitoring **17-5**

## **T**

```
TACACS+
    authentication and authorization, overview of 7-14
    database 7-2
    default configuration 7-4
   enable password attribute 7-15
TACACS+ server
```
Ι

configuring **7-14** taskbar icons **1-16 TCP** congestion windows **6-24** explicit congestion notification **6-24** parameter settings **6-22** retransmit timer **6-24** slow start **6-25** viewing connections **17-40** tcpdump command **17-65** TCP initial window size, about **1-5** TCP promiscuous mode service overview of **2-24** Telnet services enabling **7-9** Ten Gigabit Ethernet interfaces modifying **6-7** test command for troubleshooting **17-65** tethereal command **17-65 TFO** about **1-4** TFO adaptive buffering **13-66** TFO and LZ compression action **13-55** TFO features **1-4** BIC TCP **1-6** compression **1-6** increased buffering **1-5** selective acknowledgement **1-5** TCP initial window size maximization **1-5** Windows scaling **1-5** TFO only action **13-55** TFO with DRE (Adaptive Cache) action **13-55** TFO with DRE (Bidirectional Cache) action **13-55** TFO with DRE (Unidirectional Cache) action **13-55** time zones location abbreviations **10-7** parameter settings for **10-5** Topology report **17-40** traceroute **17-66**

 $\Gamma$ 

track command **5-42** traffic statistics collection, enabling **13-52** traffic statistics report **17-2** chart descriptions **17-14** transaction logging **17-59** configuring **17-59** log format **B-1** transparent redirection, configuring on a router **5-6** traps defining SNMP **18-17** enabling **18-15** triggers defining SNMP **18-17** troubleshooting CLI commands **17-65** using show command utility **17-66** with Central Manager diagnostic tests **17-64** with TCPdump **17-65** with Tethereal **17-65** with WAAS TCP Traceroute **17-66** Troubleshooting Devices window **17-5**

## **U**

Unicode support **2-10** upgrading device groups **16-7** process **16-1** WAAS Central Manager device **16-5** user accounts adding domain entities **8-15** assigning to domains **8-15** audit trail logs viewing **7-35, 17-62** changing passwords **8-6, 8-7** creating **8-4** creation process **8-2** deleting **8-6** deleting domains **8-16**

domains **8-14** managing **8-7** modifying and deleting **8-6** roles assigning to **8-12** creating **8-10** modifying and deleting **8-13** viewing **8-13** viewing **8-8** viewing domains **8-17** user authentication. *See* login authentication user groups about **8-17** assigning roles to **8-18** assigning to domains **8-19** creating **8-18** deleting **8-20** viewing **8-20** UTC offsets **10-8** *See also* GMT offsets

# **V**

version of software **16-3** video accelerator configuring **13-23** enabling **13-3** viewing application list **13-59** classifier report **13-60** logs in the WAE device manager **11-21** policy report **13-60** role settings **8-13**

#### virtual interfaces

modifying **6-14**

VLAN ID check **5-46** VLAN support **5-45**

### vWAAS

virtual interface configuration **6-14**

#### **W**

WAAS benefits **1-20** interfaces **1-10** WAAS Central Manager backing up **16-10** restoring **16-10** upgrading **16-5** WAAS Central Manager GUI about **1-10** accessing **1-11** components **1-12** taskbar icons **1-16** WAAS CLI, about **1-19** WAAS Express configuring a device certificate **10-32** configuring an NTP server **10-34** configuring a user **10-30** configuring optimization on interfaces **6-16** enabling HTTP secure server **10-33** importing Central Manager certificate **10-31** installing a license **10-33** registering with the Central Manager **10-34** registration process **10-28** reimporting a certificate to the Central Manager **10-34** WAAS interfaces CLI **1-19** WAAS Central Manager GUI **1-10** WAE Device Manager GUI **1-18** WAAS networks and IOP interoperability **2-11** network planning for **2-1**

Ι

traffic redirection methods **2-18** WAAS services, about **1-4** WAAS TCP Traceroute **17-66** WAE Device Manager about **1-18, 11-1** Configuration option **11-8** Control option for the WAE **11-4** logging out **11-3** Notifier tab **11-9** quick tour **11-2** Utilities option **11-11** workflow **11-3** WAE devices backing up **16-12** controlled shutdown **16-36** modifying configuration properties **10-1** restoring **16-12** supported **2-10** WAE packet return **5-15** WAFS Cache Cleanup utility **11-12** WAVE devices supported **2-10** WCCP about **1-22, 5-3, 5-11** Cisco Express Forwarding (CEF) **5-15** configuring interception on SCs **5-22** configuring interception on WAEs **5-17** flow redirection, enabling and disabling **5-17** GRE packet return **5-30** ports used **2-6** shutting down **5-27** WCCP-based routing advanced configuration for a router **5-6** advantages and disadvantages **2-20** configuration guidelines **5-4** web application filter configuring **10-20** web browser support **2-10** Windows Authentication configuring in the Central Manager **7-16**

 $\overline{\mathsf{I}}$ 

Windows domain server settings **7-17** Windows name services **6-28** Windows print accelerator, about **1-9** Windows scaling, about **1-5**

**Index**

 $\mathsf I$ 

**The Second Second**